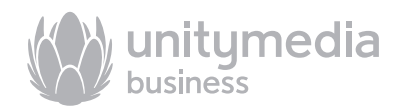

# Leistungsbeschreibung Unitymedia Office - ein Business Produkt von Unitymedia

Ideal für Gewerbetreibende, Freiberufler, Home Offices und kleinere Firmen. Geschwindigkeitspakete:

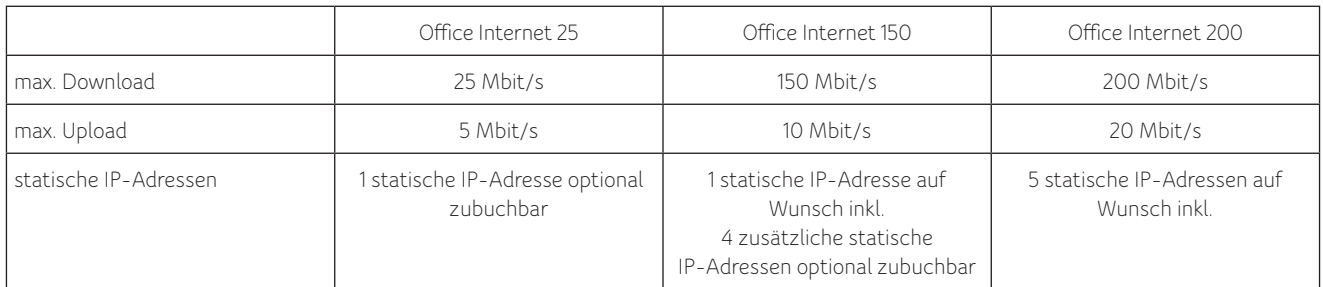

- Internet-Flatrate
- 1 analoge Telefonleitung mit minutenbasierter Abrechnung als Backup inklusive.
- • Ein Highspeed-Kabelmodem wird während der gesamten Vertragslaufzeit zur Verfügung gestellt.

### **Statische IP-Adressen**

Sie können sich bei allen Paketen auch statt der statischen IP-Adresse(n) für eine dynamische IP-Adresse entscheiden. Statische IP-Adressen werden nur für die Vertragslaufzeit bereitgestellt. Eine Übertragung nach Vertragsende ist nicht möglich. Sind mehrere statische IP-Adressen vertraglich vereinbart, ist Unitymedia verpflichtet, die Kundenkontaktdaten zur Eintragung an das offizielle Register (RIPE) weiterzuleiten.

Besonderheit für Kunden in NRW und Hessen: Werden nachträglich statt einer IP-Adresse mehrere IP-Adressen gewählt, wird aus technischen Gründen immer ein zusammenhängender IP-Adressblock zur Verfügung gestellt, so dass die bisherige einzelne IP-Adresse entfällt. Bei einem Wechsel zu einer anderen Produktoption werden andere IP-Adressen zugewiesen, eine weitere Nutzung der bisherigen IP- Adresse(n) ist nach dem Wechsel nicht mehr möglich.

Besonderheit für Kunden in Baden-Württemberg: Bei einem Produktwechsel oder Umzug können sich die statischen IP-Adressen ändern, In diesem Fall ist eine Neuzuweisung notwendig, mehrere IP-Adressen werden nicht zusammenhängend bereitgestellt. Die statischen IP-Adressen können sich auch auf Grund technischer Arbeiten an dem Netz des Kabelnetzbetreibers während der Vertragslaufzeit ändern. Der Kunde wird vor der Umstellung informiert. Für die Zuordnung der statischen IP-Adressen zu Ihrer Hardware (einzelne Systemkomponenten oder Infrastruktur wie z.B. Server) benötigt der Kabelnetzbetreiber deren MAC-Adressen. Jede statische IP-Adresse kann nur jeweils einem der Kundenendgeräte mit eigener MAC-Adresse zugewiesen werden. Außerdem sind die Kontaktdaten des technischen Ansprechpartners des Kunden erforderlich, damit der Kabelnetzbetreiber mögliche Fragen während der Einrichtung schnell und direkt klären kann. Die Beauftragung und Einrichtung der statischen IP-Adressen erfolgt durch den Kunden bis auf Weiteres auf: http://www.kabelbwbusiness.de/anforderungen-statische-ip.html

### **Sicherheitspaket**

Im monatlichen Preis enthalten sind während der gesamten Vertragslaufzeit 5 Sicherheitspaket-Lizenzen für umfassenden Schutz Ihrer PCs: Anti-Virus, Anti-Spy, Anti-Spam und Firewall (geeignet für Windows Betriebssystem). Das Sicherheitspaket basiert auf der Software Internet-Security der F-Secure Corporation, Helsinki, Finnland. Die Software wird dem Kunden als Download zur Verfügung gestellt. Eine Kompatibilität der Zugangssoftware mit der Hardware, dem Betriebssystem oder der installierten Software des Kunden kann nicht gewährleistet werden. Die von dem Kabelnetzbetreiber zur Verfügung gestellte Software und die damit erworbene Lizenz sind für den Schutz von bis zu 5 Einzelplatzrechnern gültig. Die Software ist ausschließlich auf den 5 Rechnern aktiviert, auf denen der Kunde den Aktivierungsschlüssel zuletzt eingegeben hat.

### **Rahmenbedingungen Office Internet**

- • Keine entgeltliche Erbringung von Internet- oder Telefondienstleistungen an Dritte gestattet.
- DSL (IP-basierte) EC-Cash Terminals anschließbar eingeschränkte Eignung für Alarmanlagen für Notrufsysteme ungeeignet
- Die Mindestvertragslaufzeit beträgt 24 Monate, die Kündigungsfrist beträgt 3 Monate.
- Kein gesonderter Telefonanschluss notwendig / kein Call-by-Call / kein Preselection / keine Portierung von Rufnummerblöcken.
- Unitymedia gewährt dem Kunden nur einen Anschluss je Serviceadresse.

### **Unitymedia Business Service**

- Persönliche und schnell erreichbare Business Hotline (Festnetz-Rufnummer: in NRW und Hessen: 0800 000 99 67,
- in Baden-Württemberg: 0800 9100 300).
- In der einmaligen Bereitstellungsgebühr enthalten sind die Vor-Ort-Installation durch unsere Service-Techniker, d.h. direkter Anschluss des Highspeed-Modems und des WLAN-Routers, sowie die Aktivierung Ihres Anschlusses. Die Installation erfolgt innerhalb von 7 Werktagen nach Auftragseingang, wenn ein Übergabepunkt und eine rückkanalfähige Hausverteilanlage im Objekt vorhanden sind.
- • Verkürzte Entstörzeit (max. 8 Std.) innerhalb des Unitymedia-Kabelnetzes: Eine etwaige Störung der Internetverbindung wird innerhalb von 8 Stunden während der Servicezeit (Mo-Fr von 8.00 – 20.00 Uhr, Sa 8:00 – 16 Uhr) ab Störungsmeldung auf der Business Hotline beseitigt. Dies gilt erst ab Aktivierung des Anschlusses und nur, wenn weder höhere Gewalt noch Vandalismus störungsursächlich waren und keine Tiefbauarbeiten zur Schadensbeseitigung erforderlich sind.
- Störungsannahme täglich rund um die Uhr über die Business Hotline: in NRW und Hessen: 0800 000 99 67, in Baden-Württemberg: 0800 9100 300
- • Kostenlose Papierrechnung (zusätzlich zur Online-Rechnung)
- Gebühr für Nichtteilnahme am Lastschriftverfahren entfällt.

### **Erweiterter Leitungsumfang durch den Servicepartner**

(wird vom Kunden unmittelbar an den Servicepartner beauftragt und gemäß Preisliste des Servicepartners abgerechnet)

- Anschluss von LAN-Netzwerken (PC, Notebooks, Netzwerkdrucker).
- Einrichtung von WLAN inklusive Anschluss von Endgeräten (PC, Notebooks, Netzwerkdrucker).

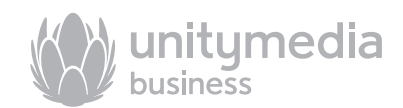

# Leistungsbeschreibung Unitymedia Office - ein Business Produkt von Unitymedia

Ideal für Gewerbetreibende, Freiberufler, Home Offices und kleinere Firmen. Geschwindigkeitspakete::

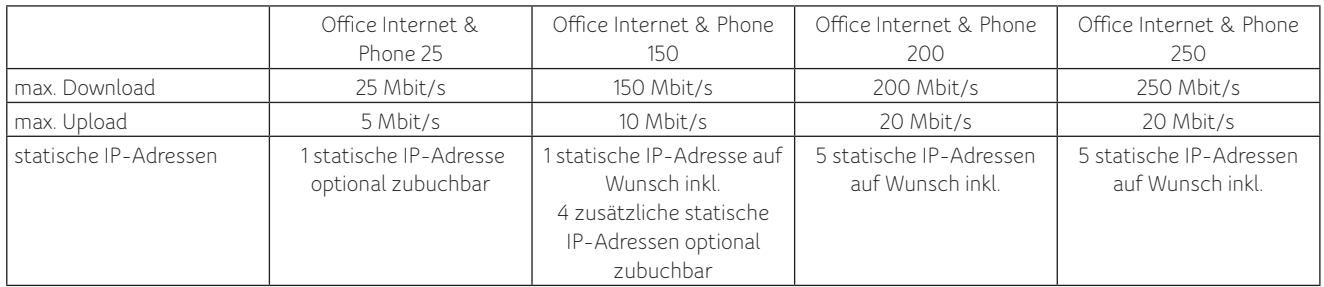

• Internet-Flatrate

- Telefonie-Flatrate ins gesamte deutsche Festnetz 3 Leitungen und bis zu 10 Rufnummern (für sog. Anlagenanschlüsse ungeeignet). 3 Sprachkanäle (der FRITZ!Box) können in Kombination von mindestens 2 Anschlussmöglichkeiten für Telefone (ISDN-Mehrgeräteanschluss, DECT,
- [W]LAN oder Analoganschluss) genutzt werden. Dabei kann es zu Einschränkungen einiger Merkmale kommen.
- • Für nur 8,32 Cent/Min. zzgl. MwSt. vom Festnetz in alle deutschen Mobilfunknetze telefonieren.

### **FRITZ!Box**

Eine FRITZ!Box wird während der gesamten Vertragslaufzeit zur Verfügung gestellt.

Sofern statische IP-Adressen gewählt werden, ist der Funktionsumfang der FRITZ!Box eingeschränkt. Funktionen wie WLAN, Firewall, DHCP und NAT sind dann nur über einen kundeneigenen Router mit Ethernet-Schnittstelle abbildbar. Wenn diese Funktionen nach Bereitstellung der statischen IP-Adresse zunächst funktionieren, behält sich Unitymedia vor, sie zu einem späteren Zeitpunkt zu deaktivieren.

### **Statische IP-Adressen**

Sie können sich bei allen Paketen auch statt der statischen IP-Adresse(n) für eine dynamische IP-Adresse entscheiden. Statische IP-Adressen werden nur für die Vertragslaufzeit bereitgestellt. Eine Übertragung nach Vertragsende ist nicht möglich. Sind mehrere statische IP-Adressen vertraglich vereinbart, ist Unitymedia verpflichtet, die Kundenkontaktdaten zur Eintragung an das offizielle Register (RIPE) weiterzuleiten.

Besonderheit für Kunden in NRW und Hessen: Werden nachträglich statt einer IP-Adresse mehrere IP-Adressen gewählt, wird aus technischen Gründen immer ein zusammenhängender IP-Adressblock zur Verfügung gestellt, so dass die bisherige einzelne IP-Adresse entfällt. Bei einem Wechsel zu einer anderen Produktoption werden andere IP-Adressen zugewiesen, eine weitere Nutzung der bisherigen IP- Adresse(n) ist nach dem Wechsel nicht mehr möglich.

Besonderheit für Kunden in Baden-Württemberg: Bei einem Produktwechsel oder Umzug können sich die statischen IP-Adressen ändern, In diesem Fall ist eine Neuzuweisung notwendig, mehrere IP-Adressen werden nicht zusammenhängend bereitgestellt. Die statischen IP-Adressen können sich auch auf Grund technischer Arbeiten an dem Netz des Kabelnetzbetreibers während der Vertragslaufzeit ändern. Der Kunde wird vor der Umstellung informiert. Für die Zuordnung der statischen IP-Adressen zu Ihrer Hardware (einzelne Systemkomponenten oder Infrastruktur wie z.B. Server) benötigt der Kabelnetzbetreiber deren MAC-Adressen. Jede statische IP-Adresse kann nur jeweils einem der Kundenendgeräte mit eigener MAC-Adresse zugewiesen werden. Außerdem sind die Kontaktdaten des technischen Ansprechpartners des Kunden erforderlich, damit der Kabelnetzbetreiber mögliche Fragen während der Einrichtung schnell und direkt klären kann. Die Beauftragung und Einrichtung der statischen IP-Adressen erfolgt durch den Kunden bis auf Weiteres auf: http://www.kabelbwbusiness.de/anforderungen-statische-ip.html

### **Sicherheitspaket**

Im monatlichen Preis enthalten sind während der gesamten Vertragslaufzeit 5 Sicherheitspaket-Lizenzen für umfassenden Schutz Ihrer PCs: Anti-Virus, Anti-Spy, Anti-Spam und Firewall (geeignet für Windows Betriebssystem). Das Sicherheitspaket basiert auf der Software Internet-Security der F-Secure Corporation, Helsinki, Finnland. Die Software wird dem Kunden als Download zur Verfügung gestellt. Eine Kompatibilität der Zugangssoftware mit der Hardware, dem Betriebssystem oder der installierten Software des Kunden kann nicht gewährleistet werden. Die von dem Kabelnetzbetreiber zur Verfügung gestellte Software und die damit erworbene Lizenz sind für den Schutz von bis zu 5 Einzelplatzrechnern gültig. Die Software ist ausschließlich auf den 5 Rechnern aktiviert, auf denen der Kunde den Aktivierungsschlüssel zuletzt eingegeben hat.

Rahmenbedingungen Unitymedia Office Internet & Phone

- Keine entgeltliche Erbringung von Internet- oder Telefondienstleistungen an Dritte gestattet.
- DSL (IP-basierte) EC-Cash Terminals anschließbar eingeschränkte Eignung für Alarmanlagen für Notrufsysteme ungeeignet.
- Die Mindestvertragslaufzeit beträgt 24 Monate, die Kündigungsfrist beträgt 3 Monate.
- Kein gesonderter Telefonanschluss notwendig / kein Call-by-Call / kein Preselection / keine Portierung von Rufnummerblöcken.
- Unitymedia gewährt dem Kunden nur einen Anschluss je Serviceadresse.

## **Unitymedia Business Service**

- Persönliche und schnell erreichbare Business Hotline (Festnetz-Rufnummer: in NRW und Hessen: 0800 000 99 67,
- in Baden-Württemberg: 0800 9100 300).

In der einmaligen Bereitstellungsgebühr enthalten sind die Vor-Ort-Installation durch unsere Service-Techniker, d.h. direkter Anschluss der

- Telefone/Anrufbeantworter (analog/ISDN) an die FRITZ!Box und die Einrichtung schnurgebundener Telefone an der FRITZ!Box, sowie die Aktivierung Ihres Anschlusses. Die Installation erfolgt innerhalb von 7 Werktagen nach Auftragseingang, wenn ein Übergabepunkt und eine rückkanalfähige Hausverteilanlage im Objekt vorhanden sind.
- • Verkürzte Entstörzeit (max. 8 Std.) innerhalb des Unitymedia-Kabelnetzes: Eine etwaige Störung der Telefon- und/oder Internetverbindung wird innerhalb von 8 Stunden während der Servicezeit (Mo-Fr von 8.00 – 20.00 Uhr, Sa 8:00 – 16 Uhr) ab Störungsmeldung auf der Business Hotline beseitigt. Dies gilt erst ab Aktivierung des Anschlusses und nur, wenn weder höhere Gewalt noch Vandalismus störungsursächlich waren und keine Tiefbauarbeiten zur Schadensbeseitigung erforderlich sind.
- Störungsannahme täglich rund um die Uhr über die Business Hotline: in NRW und Hessen: 0800 000 99 67, in Baden-Württemberg: 0800 9100 300
- Kostenlose Papierrechnung (zusätzlich zur Online-Rechnung). Im Rahmen der Flatrate abgerechnete Telefonverbindungen werden in einem ggf. beantragten Einzelverbindungsnachweis nicht separat aufgeführt.
- Gebühr für Nichtteilnahme am Lastschriftverfahren entfällt.

**Erweiterter Leitungsumfang durch den Servicepartner**

(wird vom Kunden unmittelbar an den Servicepartner beauftragt und gem. Preisliste des Servicepartners abgerechnet) Leistungen sind z.B.

- • Anschluss/Programmierung von ISDN-Telefonanlagen (Mehrgeräteanschluss).
- Anmelden von DECT Telefonen an der FRITZ!Box.
- Anschluss von LAN-Netzwerken (PC, Notebooks, Netzwerkdrucker).
- • Einrichtung von WLAN inklusive Anschluss von Endgeräten (PC, Notebooks, Netzwerkdrucker). Stand: 01.06.2015